Table 1: Customers (CSV)

| surname | address1       | $\mathrm{address}2$ | town              | county       | subscribed     |
|---------|----------------|---------------------|-------------------|--------------|----------------|
| Parrot  | 42 The Lane    |                     | Some Town Noshire |              | 1.             |
| Canary  | 24 The Street  | Some Village        | Some Town Noshire |              | $\Omega$       |
| Zebra   | 856 The Avenue |                     | Some City CA      |              | 1.             |
| Arara   | Nenhuma Rua    |                     | São Paulo         |              | 1.             |
| Duck    | 1 The Street   | Another Village     | Some City         | Imagineshire | $\overline{0}$ |
| Canary  | 24 The Street  | Some Village        | Some Town Noshire |              | 1              |

Table 2: Customers (SQL)

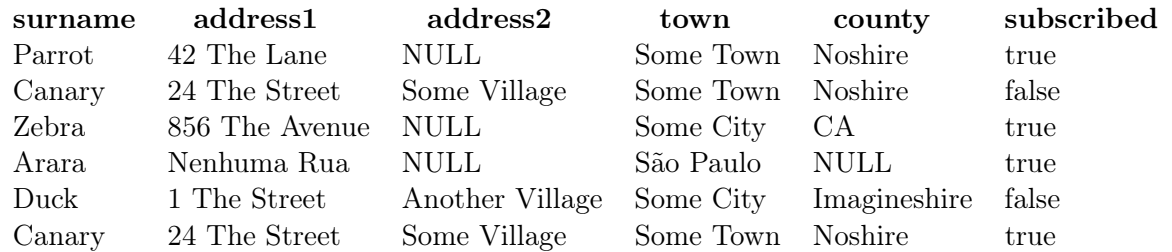

Table 1 uses the CSV data, which has some empty values. Table 2 uses the SQL data, which has some null values. Table 3 checks for null/empty values and 0/false  $\&$  1/true boolean values.

Table 3: Customers (Check for Null and Boolean)

| Surname | Address 1      | Address 2       | Town              | County       | Subscribed |
|---------|----------------|-----------------|-------------------|--------------|------------|
| Parrot  | 42 The Lane    |                 | Some Town Noshire |              |            |
| Canary  | 24 The Street  | Some Village    | Some Town Noshire |              | x          |
| Zebra   | 856 The Avenue |                 | Some City         | - CA         | V          |
| Arara   | Nenhuma Rua    |                 | São Paulo         |              | V          |
| Duck    | 1 The Street   | Another Village | Some City         | Imagineshire | X          |
| Canary  | 24 The Street  | Some Village    | Some Town         | Noshire      | V          |